**---------------------------------------- Date: Fri, 08 Jun 2012 14:32:17 +0900** Subject: Re: 32bit float in tiff **----------------------------------------**

**TIFF sif float hvd sif** 

 **sif IEEE sample format tag**

 **float.taz gzip'ed TAR AIST**  Google mail ZIP **float sif** 

 **Makefile**

 **sif\_float.h** sif StoreImageFile Float()

 **FOM float on memory double FOF float on file**

 **float sif\_float.c**

 **StoreImageFile\_Float() error.c Error()** 

 **cell.h rif.h rif.c t\_i2f.c t\_i2f.exe TIFF 16** 

 **TIFF Windows** 

 **TIFF** 

 **t\_i2f TIFF\_int base step TIFF\_float**

TIFF int TIFF float

 **base step**

 **i f**  $f = base + step \times i$ 

 **StoreImageFile\_Float()** 

 **void StoreImageFile\_Float(** char \*path,  $\overline{f}$  \* TIFF \*/<br>int Nx,  $\overline{f}$  \* \*/ **int Nx,**  $\begin{array}{ccc} & & \star \end{array}$ <br> **int Ny,**  $\begin{array}{ccc} & & \star \end{array}$  \*/ int Ny,  $\frac{1}{2}$ <br>FOM \*\*cell,  $\frac{1}{2}$  **FOM** \*\*cell, /\* \* \*/

 **char \*desc /\* NULL OK \*/ ); FOM cell FOM \*\*cell; ... if ((cell=(FOM \*\*)malloc(sizeof(FOM \*)\*Ny))==NULL) exit(1) for (y=0; y<Ny; y++) { if ((cell[y]=(FOM \*)malloc(sizeof(FOM)\*Nx))==NULL) exit(1); ...**for  $(x=0; x< Nx; x++)$  {  **cell[y][x]= (x,y) } } t\_i2f sif\_float TIFF ----------------------------------------**

 **Date: Mon, 11 Jun 2012 12:23:04 +0900** Subject: new ver. of sif float **----------------------------------------**

 **float sif sif\_float (0) "sif\_float" float sif "sif\_f" StoreImageFile\_Float() (1) "sif\_f.h" "sif\_float.h" FOMdouble StoreImageFile\_Float()** 

**FOF** float  **sif\_f.h StoreImageFile\_Float()** 

**(2) "sif\_float.c" "sif\_f\_fast.c"**  StoreImageFile Float()

**(3) "sif.c" "sif\_f\_full.c"**   $StoreImageFile$   $Float()$  **"sif\_f\_fast.c"** 

 **[a] strip**

 **[b] TIFF tags SMinSampleValue SMaxSampleValue**

 **[c] "gcc -DLZW ..." LZW**

 **LZW (4) sif\_f t\_i2f "t\_i2f.c" t\_i2f TIFF\_int base step TIFF\_float (5)**"Makefile"  $\texttt{sif\_f\_fast.c}$ <br> $\texttt{t if}$ sif f full.c  **t\_i2f\_fast t\_i2f\_fast.exe** sif\_f\_fast.c t\_i2f  **t\_i2f\_full t\_i2f\_full.exe t\_i2f\_lzw t\_i2f\_lzw.exe sif\_f\_full.c**  LZW  $\qquad \qquad = -$  t\_i2f\_lzw LZW  **float.taz ---------------------------------------- Date: Mon, 11 Jun 2012 19:07:15 +0900 Subject: rif\_f ---------------------------------------rif float rif\_f E-mail gzip TAR float.taz rif\_f.h rif\_f**  double **ReadImageFile Float() rif\_f.c rif\_f rif.c error.c cell.h rif.h rif.c sif\_f.h sif\_f\_fast.c sif\_f\_full.c t\_i2f.c t\_i2f\_\*.exe sif.h sif.c sif t\_f2i.c t\_f2i.exe rif\_f t\_f2i Windows t\_i2f\_\*.exe TIFF t\_f2i TIFF\_float {base step} BPS TIFF\_int TIFF\_float TIFF\_int**  $\bar{T}$  $t$  i2f  **t\_i2f TIFF\_float t\_f2i base step t\_i2f TIFF\_float BPS TIFF\_int Makefile LZW t\_f2i sif\_f rif\_f rif\_f**  TIFF FOM  **Machintosh PackBit LZW photometric interpretation CM "MinIsBlack" "MinIsWhite" CM CM 32 32 FOF = float 64 FOF = doublesif\_f ReadImageFile\_Float() void ReadImageFile\_Float(** char \*path,  $\frac{1}{4}$   $\frac{1}{4}$  $\int_{\text{int}}^{\text{int}} \frac{k}{N}$  + /\* \*//<br> $\int_{\text{int}}^{\text{int}} \frac{k}{N}$  + /\* \*//  **int \*Ny, /\* \*/ FOM \*\*\*cell, /\* \*/ char \*\*desc /\* \*/ ); t\_f2i rif ReadImageFile\*() NULL \*\*\*cell NULL Nx ---------------------------------------- Date: Wed, 13 Jun 2012 13:21:43 +0900** Subject: new ver. of rif f **----------------------------------------TIFF ReadImageFile\_Float() int ReadImageFile\_Float(** char \*path,  $/$ \* TIFF \*/<br>int \*Nx. /\* int \*Nx,  $\frac{1}{x}$  \* \*/<br>int \*Ny,  $\frac{1}{x}$  \* \*/ int \*Ny,

**rif\_f** 

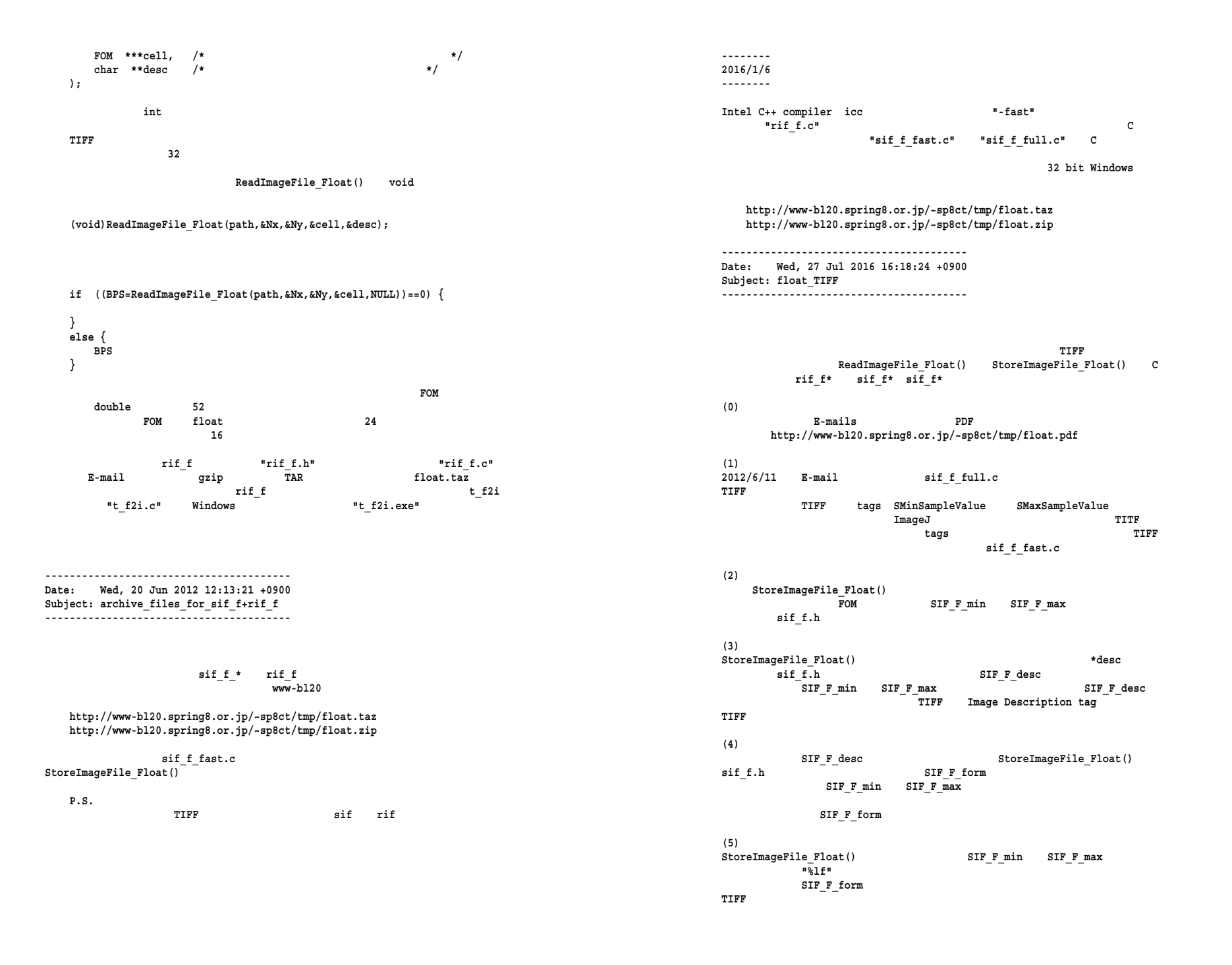

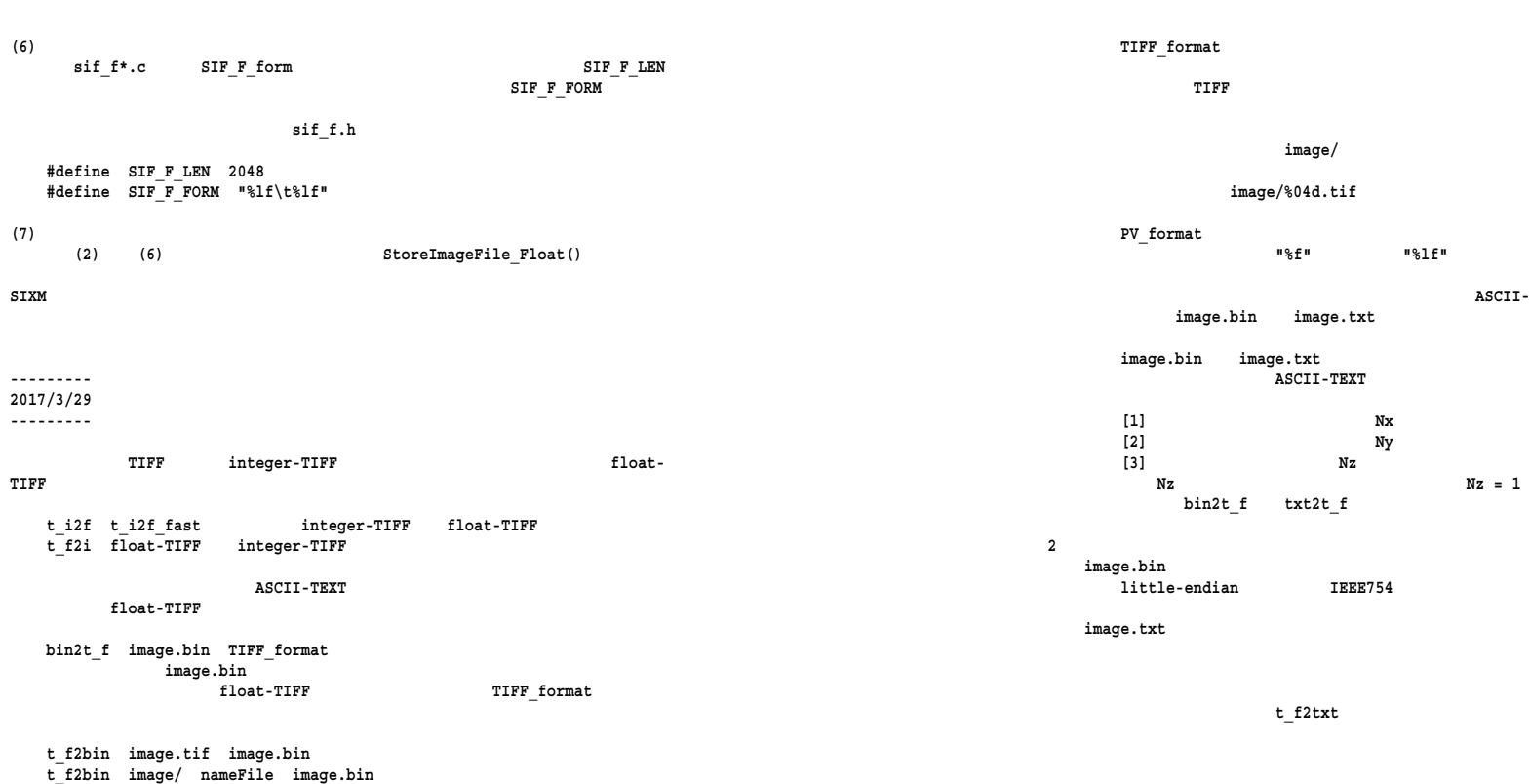

 **ASCII-TEXT** 

 **"\n" "\t" "\n"**

 **image.tif float-TIFF**  image/ nameFile **float**- **TIFF** image.bin  **image.bin image.bin "-"** 

 **txt2t\_f image.txt TIFF\_format** image.txt<br>image.txt<br>float-TIFF  **float-TIFF TIFF\_format** 

 **t\_f2txt image.tif PV\_format image.txt t\_f2txt image/rightnameFile PV\_format image.txt**<br>t\_f2txt image/ nameFile PV\_format image.txt<br>image.tif float-TIFF  **image.tif float-TIFF image/ nameFile float- TIFF** PV\_format **PV\_format PV\_format PV\_format image.txt ASCII-TEXT**<br>image.txt **image.txt**  $image.txt$ 

**TIFF\_format** PV\_format C sprintf() sprintf() fprintf() **TIFF** format **PV\_format**